### Ask for Your Responding the Class Questionnaire in the 3st Quarter

The Nagasaki University conducts the Class Questionnaire in all classes including practical subjects.

This "Questionnaire" is intended to give you the opportunity of reviewing your learning in the class as well as to improve<br>faculty's lectures and university education. The aggregate results of each class and feedback from the syllabus system after a certain period of time.

Please access the Questionnaire site of the NU-Web system, and answer the questions.

Your answers will NOT affect any grading. We kindly ask for your cooperation.

Please note that this email is sent to students who are eligible for the 3st quarter survey. In the unlikely event that this is not the case, please be patient.

Classes surveyed: All classes offered in the 3st quarter (including practical subjects)

Time for response: Nov 9, Thu to Dec 8, Wed

How to access: Log in from the NU-Web system, go to "Questionnaire" and then "Class Questionnaire".

<https://nuweb.nagasaki-u.ac.jp/campusweb/campusportal.do>

For details, please refer to the website of the Center for Educational Innovation. (Partly on-campus only)

<https://www.innov.nagasaki-u.ac.jp/students/class-surveys/>

Many of our courses are now being moved to online classes. Some of the questions on the questionnaire are based on the premise of face-to-face classes, so please answer as much as you can.

------- - ------- - ------ - ------ -

Contact Info for the Class Questionnaire:

Office of the Center for Educational Innovation

ets@ml.nagasaki-u.ac.jp

-----・------・-------・------・------・

# How to access the Class Questionnaire

The class survey can be accessed from the NU-Web System, not from LACS.

## NU-Web System

<https://nuweb.nagasaki-u.ac.jp/campusweb/campusportal.do>

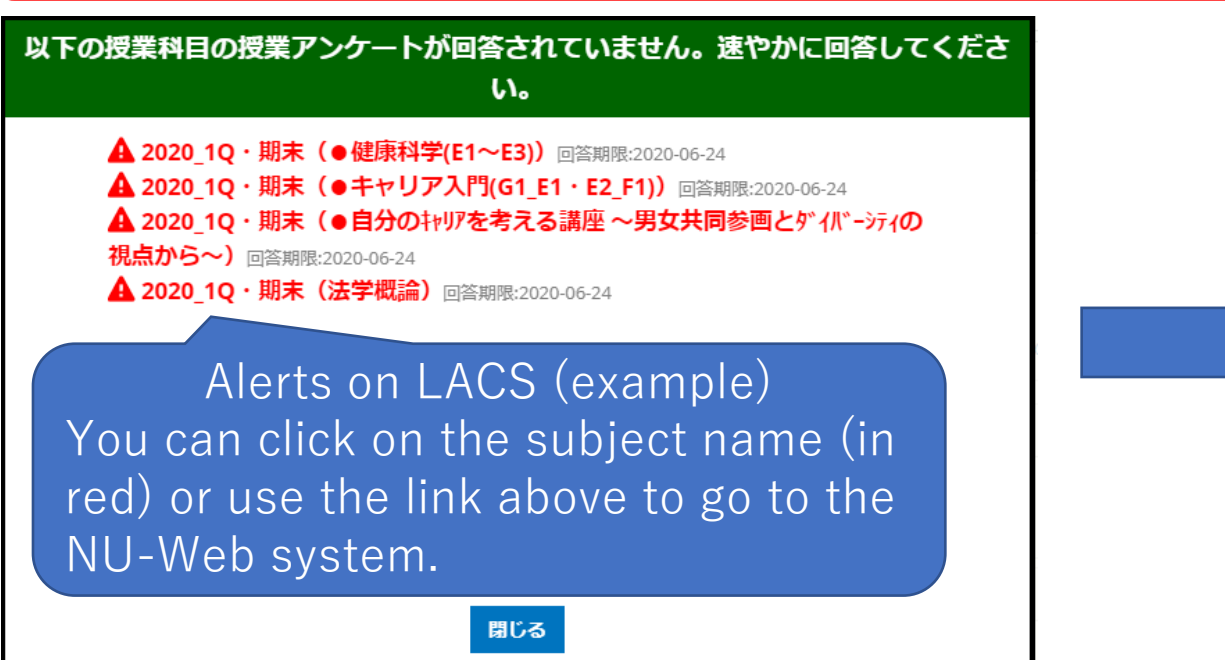

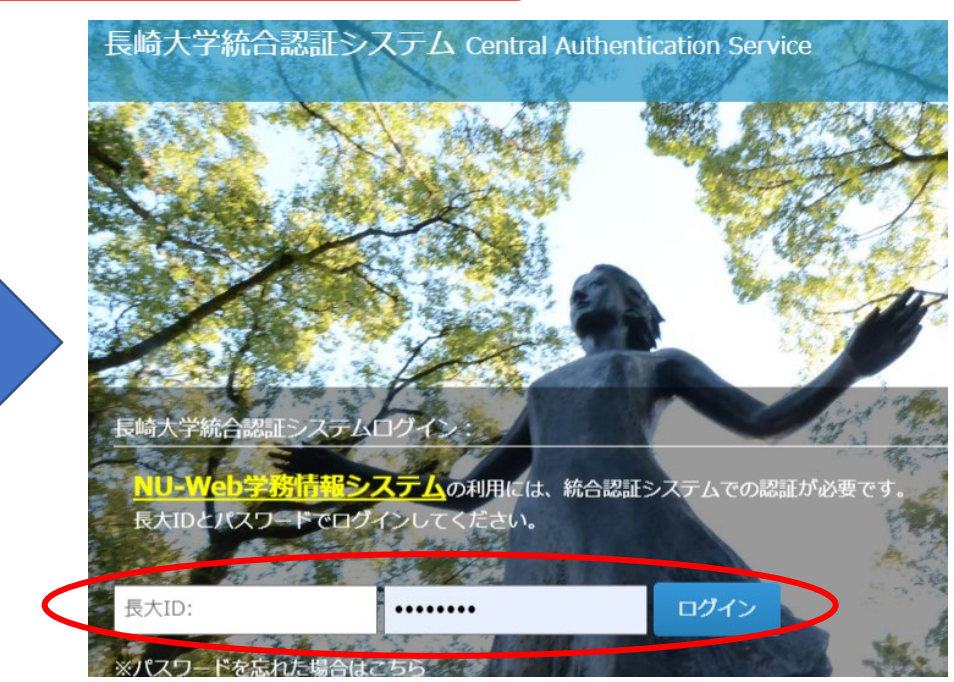

# How to access the Class Questionnaire

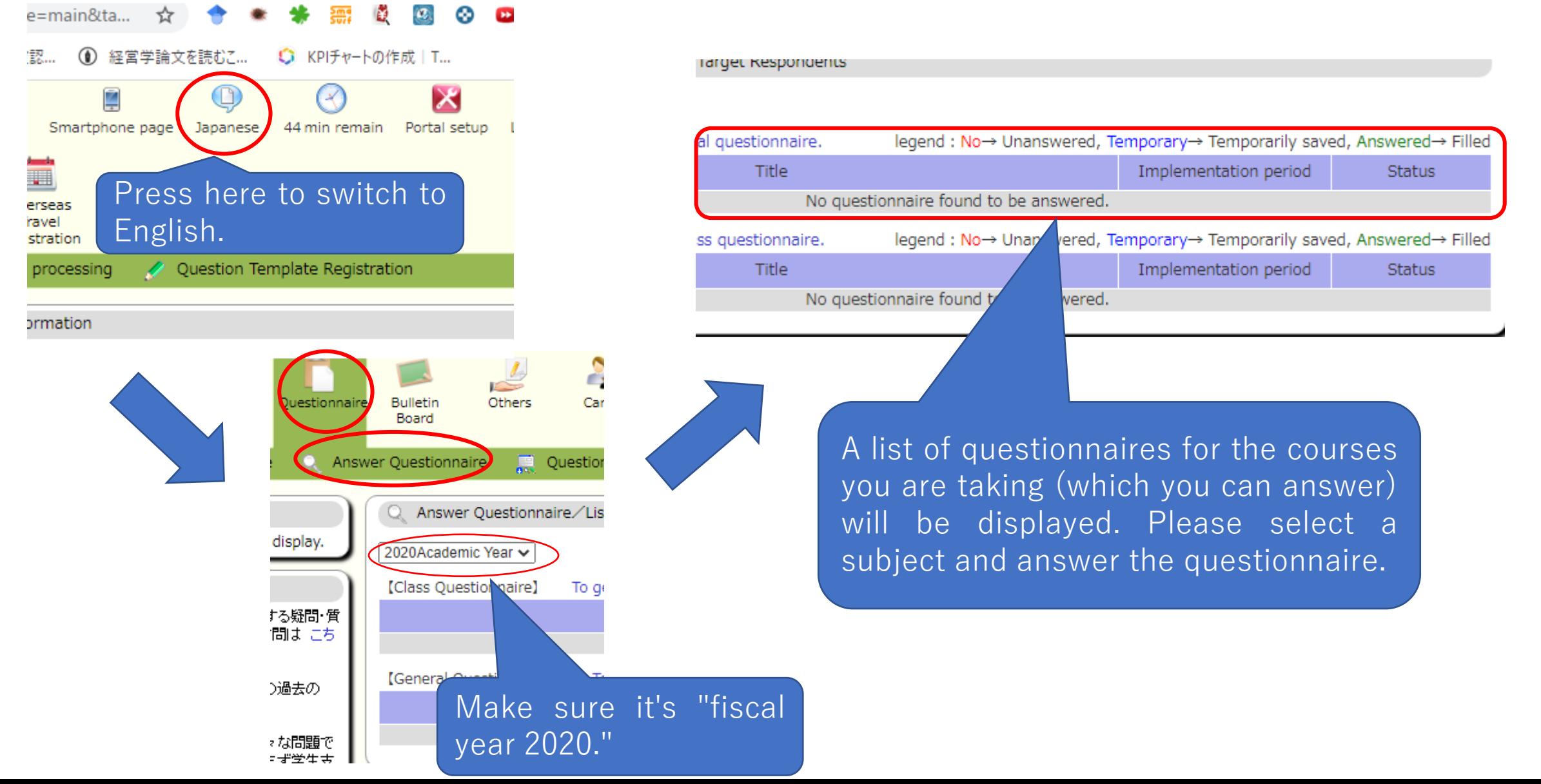

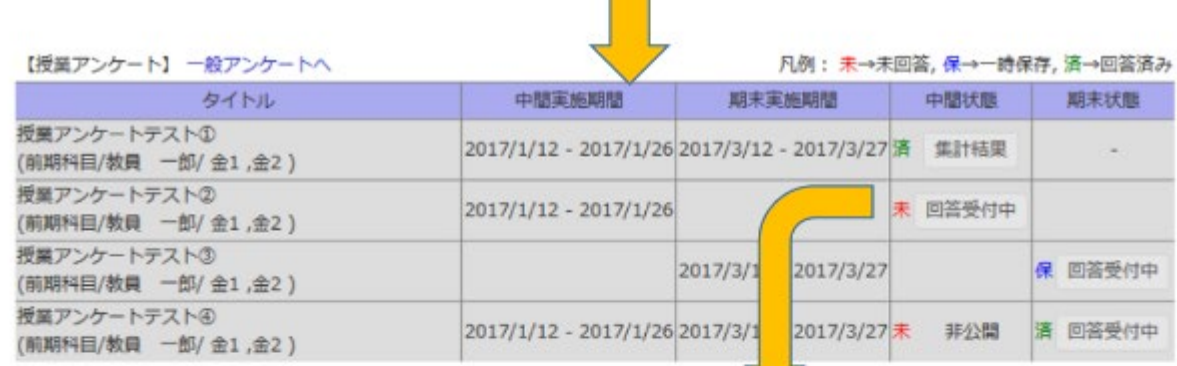

This is an example in Japanese, but please select a subject to which you can respond and answer the questionnaire in this way.

#### ○ アンケート回答·集計結果開会/回答

授業アンケート HOO 前期 タイトル

### 1)<br>総合的な満足度

締合的にみて、あなたはこの授業に満足していますか。5段階で示してください。 Are you satisfied with this class overall? [1408492]

- a. () 5 (十分満足している) / (Very Satisfied)
- $h.$   $\bigcirc$  4
- c.  $\bigcirc$  3
- d.  $\bigcirc$  2

e. ○ 1 (全く満足していない) / (Very Dissatisfied)

#### $II)$

この授業でのあなたの学修への意欲や悪度について(学生の学修行動)

#### シラバスをよく読んで販修登録しましたか。

How carefully did you read the syllabus of this class before registering for the class? [1伺避沢]

a. ○ よく読んだ/ I read it carefully

b. 〇 少し読んだ/ I read part of it